## I BNF

$$
\begin{array}{rcl}\n\langle V \rangle & ::= & \text{``P''} \mid \text{``Q''} \mid \text{``R''}. \\
\langle P \rangle & ::= & \text{``1''} \mid \langle L \rangle \{ \langle L \rangle \}.\n\end{array}
$$
\n
$$
\begin{array}{rcl}\n\langle L \rangle & ::= & \text{``1''} \mid \langle V \rangle. \\
\langle S \rangle & ::= & \text{``0''} \mid \{ \langle P \rangle \text{ ``+''} \} \langle P \rangle.\n\end{array}
$$

(1)  $L$  *P S* 

 $\tag{12} \begin{array}{cc} \times \end{array}$ 

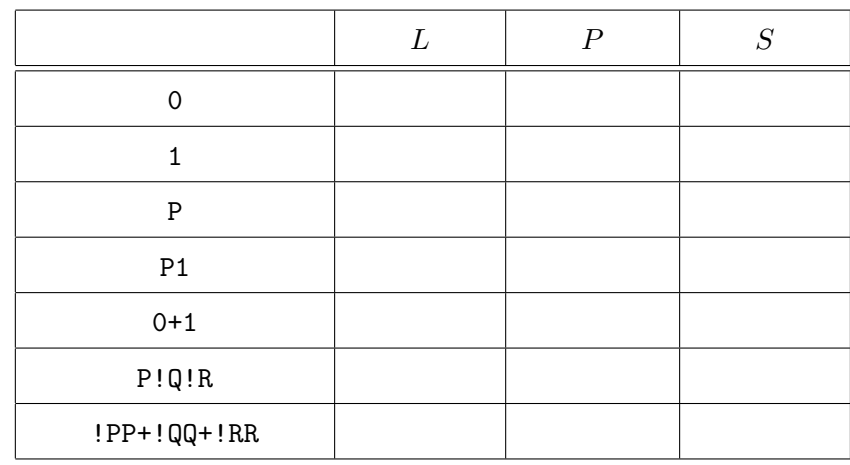

 $(2)$  **P!Q+R+1**  $S$ 

 $(4)$ 

学籍番号 氏名 **(**裏面に続く**)**

 $[2/6$   $]$ 

(3)  $P$  (4 )

(4)  $S$   $(4)$ 

(5) (4)  $(4)$ 

**(**次ページに続く**)**

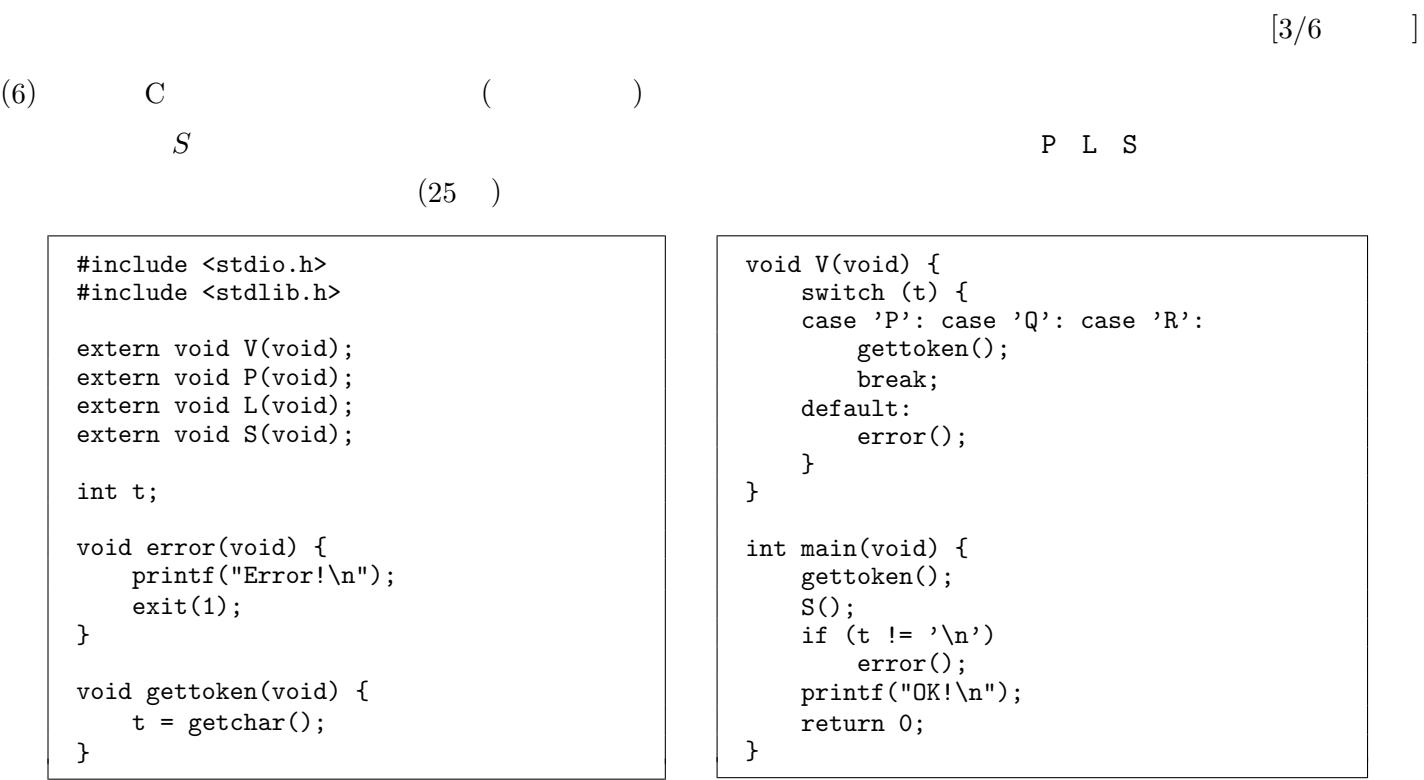

void P(void) {

 $( \qquad \ \, \text{I}\ (6) \qquad \qquad )$ 

void L(void) {

}

void S(void) {

 $[4/6\qquad \quad \, ]$ 

```
sqrt(n) {
    int a, b;
    a = 0;b = n + 1;while \langle \hspace{1.5cm} \rangle {
        int t;
        t =;
        if (
                                )
            b = t;else
            a = t;}
    return a;
}
int x, y;
main() {
    input x;
    input y;
    while (x \le y) {
       print sqrt(x);
       x = x + 1;}
}
   0 ADD R13,R14,R0
   4 LDI R11,272
  8 CALL R0,
  12 EXIT R1
  16 PUSH R13
  20 ADD R13,R14,R0
  24 SUBI R14,R14,8
  28 LDI R1,0
  32 ST R1,R13,-4
  36
  40
  44 ADD R1,R1,R2
  48 ST R1,R13,-8
  52 LD R1,R13,-4
  56 LDI R2,1
  60 ADD R1,R1,R2
  64 LD R2,R13,-8
```
学籍番号 氏名

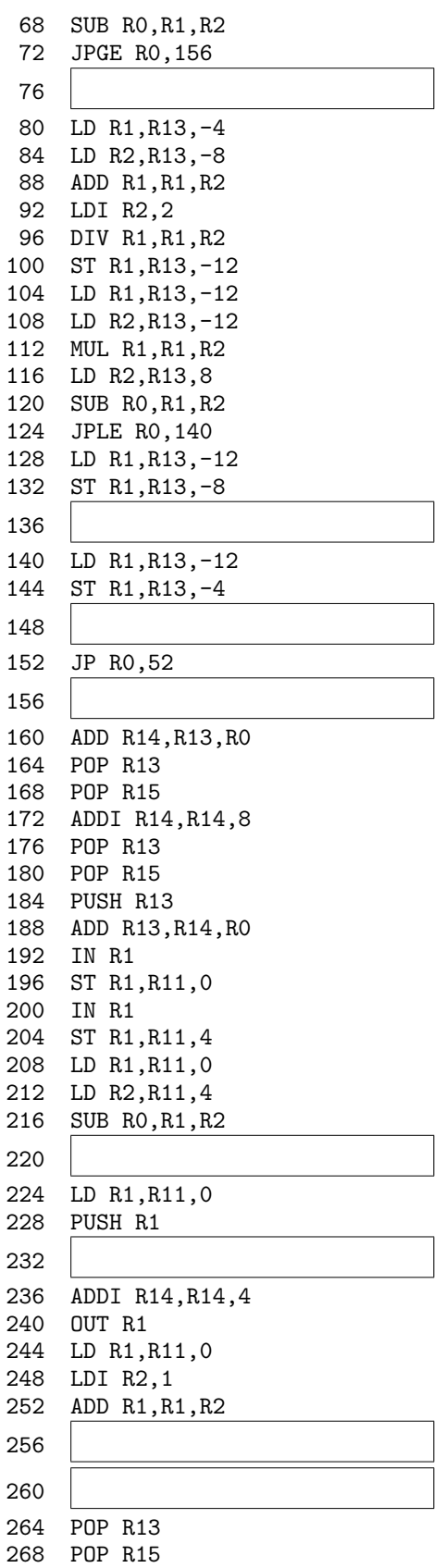

 $[5/6]$ 

]

**)**

 $[6/6$  ]

 $(1)$   $(30)$  $(2)$   $5 \t10$   $120$  $\label{eq:10} \begin{array}{ccc} \text{(} & \text{)} & \text{MVM} & \text{(} & \text{)} \\ \end{array}$  $1$  32bit (4byte)  $(R14)$   $2^{20}$  ( = 1048576)

 $(12)$ 

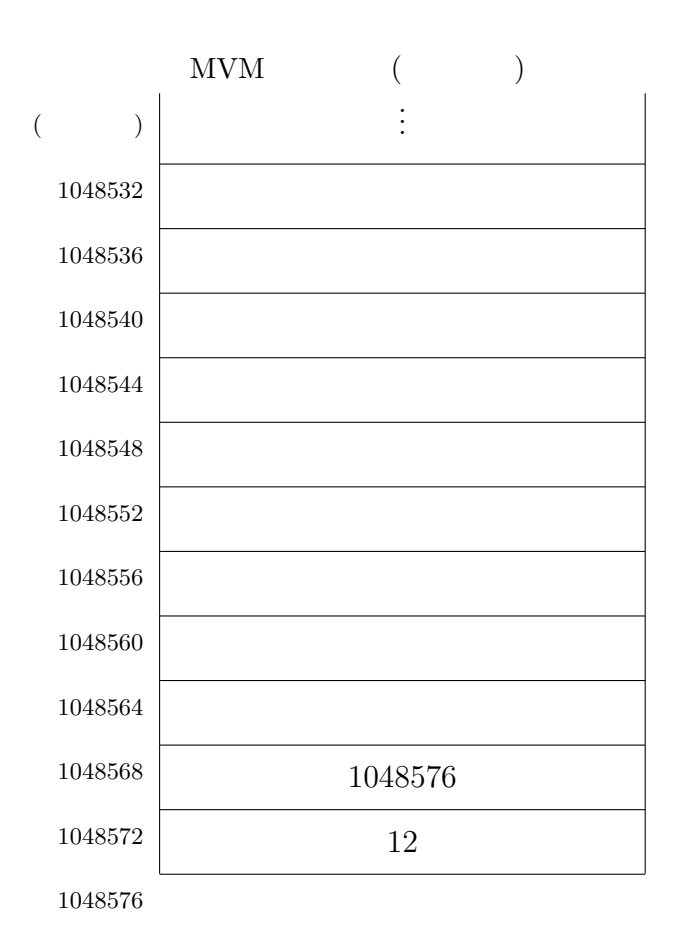

(3) (2)  $R1 \ R2 \ R11 \ R13$  ( )  $R14$  ( )

 $(5)$ 

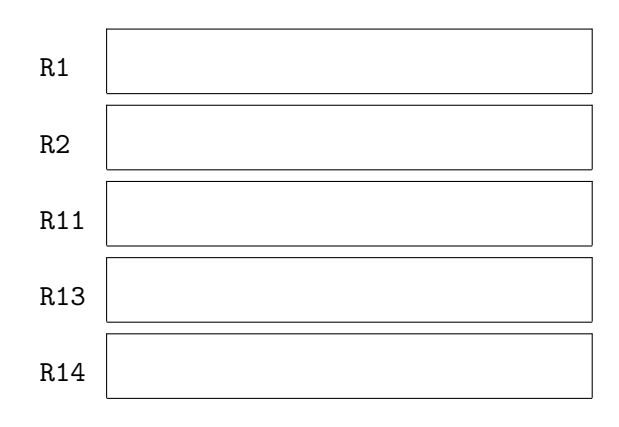

**(**定期試験問題終り**)**